# Activez votre compte informatique !

Du 7 juillet 2024 au 9 octobre 2024

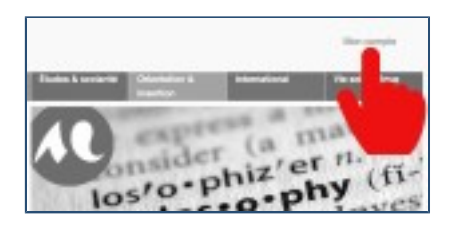

**Votre inscription à l'université est terminée ? Si c'est votre première inscription à l'université Bordeaux Montaigne, vous pouvez maintenant activer votre compte informatique.**

# **Une démarche indispensable**

**L'activation de votre compte informatique est indispensable pour avoir accès durant l'année universitaire à :**

- \* votre emploi du temps
- \* votre boite mail institutionnelle
- \* vos cours en ligne
- \* vos résultats d'examen en fin de semestre
- et à l'ensemble des services numériques de l'université

#### **Pour activer votre compte**

1 - **Munissez-vous de votre justificatif d'inscription** (reçu par mail) sur lequel vous trouverez votre identifiant et la clé pour activer votre compte.

2 - **Visualiser la vidéo ci-dessous** qui explique la démarche d'activation

3 - Puis **rendez-vous sur la page "Mon compte"** : [http://etu.u-bordeaux-montaigne.fr/fr/](http://etu.u-bordeaux-montaigne.fr/fr/outils/mon-compte.html) [outils/mon-compte.html](http://etu.u-bordeaux-montaigne.fr/fr/outils/mon-compte.html)

## **Le tutoriel vidéo :**

### **En cas de difficultés [consultez l'aide en ligne](https://etu.u-bordeaux-montaigne.fr/fr/aide/aide-numerique/mon-compte-numerique.html)**

### Sur le même thème :

UBMontaigne : téléchargez l'appli de l'université

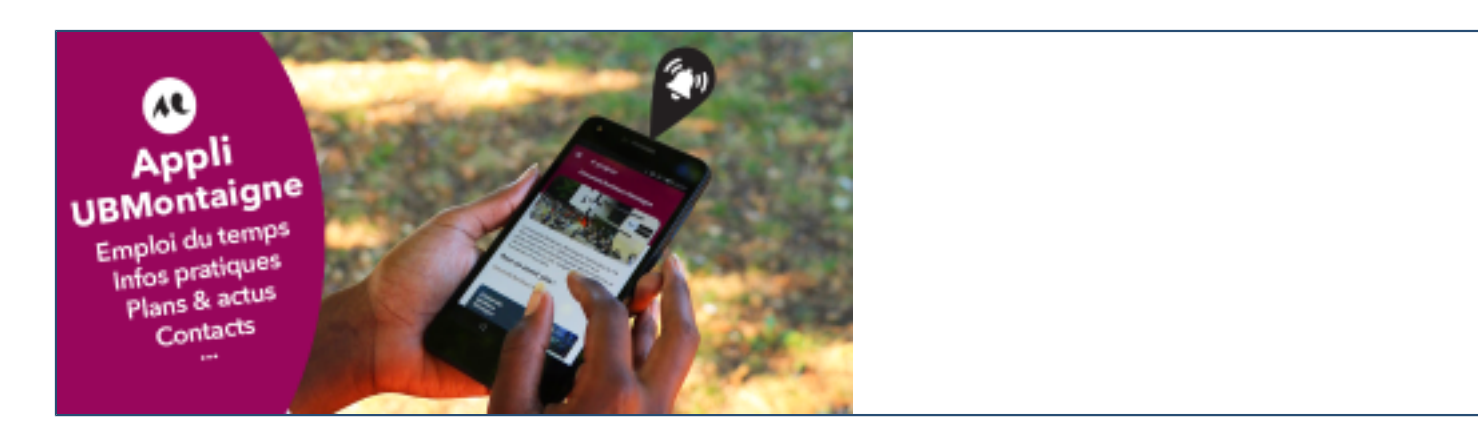

L'Université Bordeaux Montaigne propose son application mobile "UBMontaigne". Elle est disponible gratuitement et à destination des étudiant·e·s et personnels.

en savoir plus +